# **BAB III**

#### **METODE PENELITIAN**

#### **A. Lokasi Penelitian**

Penelitian ini dilakukan di SMAN 2 Kota Cirebon yang berlokasi di Jl. Dr. Cipto Mangunkusumo No.1 Cirebon Kode Pos 45131.  $\mathcal{A}$ 

# **B. Subjek Penelitian**

Dalam sebuah penelitian, proses mengumpulkan data sampai dengan menganalisis data sehingga mendapatkan gambaran yang sesuai dengan apa yang diharapkan dalam penelitian ini maka diperlukanlah sumber data. Pada umumnya sumber data dalam penelitian disebut populasi dan sampel penelitian.

# **1. Populasi**

Menurut Sugiyono (2011:80) "Populasi adalah wilayah generaliasasi yang terdiri atas obyek/subyek yang mempunyai kualitas dan karakteristik tertentu yang ditetapkan oleh peneliti untuk di pelajari dan kemudian ditarik kesimpulan." Berdasarkan pernyataan tersebut maka yang menjadi populasi dalam penelitian ini adalah seluruh siswa kelas X SMA Negeri 2 Kota Cirebon.

# **2. Sampel**

**Taufiq Fakhrudin, 2012 Penggunaan Program Microsoft Mathematics …**  Universitas Pendidikan Indonesia | repository.upi.edu Menurut Sugiyono (2011:81) "Sampel adalah bagian dari jumlah dan karakteristik yang dimiliki oleh populasi tersebut." Karena dalam Kuasi Eksperimen penentuan sampel dilakukan tidak secara random, maka peneliti menggunakan kelas-kelas yang ada sebagai sampel penelitian. Penentuan sampel berdasarkan kelas disebut *Cluster Sampling*. *Cluster Sampling* merupakan teknik pengambilan sampel berdasarkan kelas-kelas atau kelompok-kelompok yang sudah ada. Menurut Bungin (2010:113) "*Cluster Sampling* tidak memilih individu-individu sebagai anggota unit sampel, tetapi memilih rumpun-rumpun populasi sebagai anggota unit populasi." Dari enam kelas yang ada, peneliti telah memilih dua kelas yakni kelas X-2 sebagai kelas eksperimen dan kelas X-3 sebagai kelas kontrol.

# **C. Desain Penelitian**

Desain penelitian yang digunakan dalam penelitian ini adalah *Nonequivalent Control Group Design.* Kelompok eksperimen dan kelompok kontrol dipilih tanpa adanya penugasan random dan untuk setiap kelompok diadakan *pre*-*test* dan *post-test*. Hal ini sejalan dengan apa yang dikemukakan oleh Sugiyono (2011:79) mengenai *Nonequivalent Control Pre-test Post-test Only Design* yakni " Desain ini hampir sama dengan *pretest* dan *posttest control group design*, hanya pada desain ini kelompok eksperimen maupun kontrol tidak dipilih secara random." Dalam desain ini terdapat *pretest* sebelum perlakuan diberikan. Karena adanya *pretest*, maka pada desain penelitian tingkat kesetaraan kelompok turut diperhitungkan. *Pretest* dalam desain penelitian ini juga dapat digunakan untuk pengontrolan secara statistik (*statistical control*) serta dapat digunakan untuk melihat pengaruh perlakuan terhadap capaian skor (*gain score*).

Pola umum desain penelitian ini digambarkan sebagai berikut :

# *Tabel 3.1 Desain Penelitian*

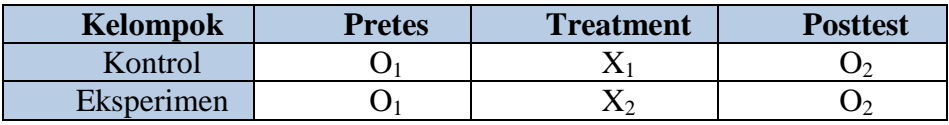

(Sugiyono, 2011: 116)

4

 $\frac{1}{\pi}$ 

Keterangan :

O1 = *Tes awal* pada Kelompok eksperimen dan kontrol

O2 = *Tes akhir* pada Kelompok eksperimen dan kontrol

X1 = Perlakuan tidak menggunakan program *Microsoft Mathematics*

X2 = Perlakuan menggunakan program *Microsoft Mathematics* 

# **D. Metode Penelitian**

Secara umum metode penelitian diartikan sebagai cara ilmiah untuk mendapatkan data dengan tujuan dan kegunaan tertentu. Sugiyono (2010:6) menyatakan "Metode penelitian pendidikan dapat diartikan sebagai cara ilmiah untuk mendapatkan data yang valid dengan tujuan dapat ditemukan, dikembangkan, dan dibuktikan." Metode penelitian yang dipilih adalah metode Kuasi eksperimen dengan menggunakan desain penelitian *Nonequivalent Control Group Design*.

Metode Kuasi eksperimen merupakan bentuk eksperimen yang tidak melakukan penilaian secara acak (*random assignment*), melainkan menggunakan subjek yang secara alami telah terbentuk dalam satu kelompok utuh (*naturally formed intact group*) untuk diberi perlakuan (*treatment*). Tidak mengadakannya penilaian secara acak (*random assignment*) didasarkan pada pertimbangan agar pelaksanaan eksperimen tetap bersifat alami.

Sedangkan pendekatan penelitian yang digunakan dalam penelitian ini adalah pendekatan kuantitatif. Pendekatan kuantitatif dipilih karena penelitian ini ditujukan untuk menguji teori melalui pengukuran variabel penelitian dengan angka dan melakukan analisis data dengan prosedur statistik.

Penelitian ini terdiri dari dua variabel yaitu variabel bebas (X) dan variabel terikat (Y).

Menurut Prasetyo dan Jannah (2010:67) :

Variabel bebas adalah suatu variabel yang ada atau terjadi mendahului variabel terikatnya. Keberadaan variabel bebas dalam penelitian kuantitatif merupakan variabel yang menjelaskan terjadinya fokus penelitian. Sementara variabel terikat adalah variabel yang diakibatkan atau yang dipengaruhi oleh variabel bebas. Keberadaan variabel ini sebagai variabel yang dijelaskan dalam fokus penelitian*.*

Adapun yang menjadi variabel bebas (X) dalam penelitian ini adalah penggunaan *Microsoft Mathematics* dan variabel terikat (Y) adalah hasil belajar siswa. Pada umumnya penelitian kuantitatif bertujuan mencari hubungan antar variabel-variabel dan kemudian hubungan itu diuji satu sama lain. Hubungan antar variabel dalam penelitian ini termasuk ke dalam jenis hubungan Asimetris. Hubungan ini mendeskripsikan bagaimana suatu variabel memengaruhi variabel yang lain. Adapun hubungan antara variabel X dan Y digambarkan dalam tabel berikut :

| Hubungan Antar Variabel         |                                            |                                                                    |
|---------------------------------|--------------------------------------------|--------------------------------------------------------------------|
| Y                               | X                                          | Penggunaan Program<br><b>Microsoft Mathematics</b><br>$\mathbf{X}$ |
| Hasil Belajar Ranah<br>Kognitif | Aspek Pemahaman Kelas<br>Eksperimen (Y1)   | (XY1)                                                              |
|                                 | Aspek Penerapan Kelas<br>Eksperimen $(Y2)$ | (XY2)                                                              |
|                                 | Aspek Pemahaman Kelas<br>Kontrol $(Y3)$    | (XY3)                                                              |
|                                 | Aspek Penerapan Kelas<br>Kontrol (Y4)      | XY4                                                                |
|                                 |                                            |                                                                    |

*Tabel 3.2* 

Dari variabel tersebut kemudian dicari seberapa besar pengaruh variabel independen terhadap variabel dependen.

# **E. Definisi Operasional**

Untuk menghasilkan kesamaan konsep dan menghindari kesalahan persepsi dalam mengartikan istilah, serta untuk memudahkan dalam menganalisis berkaitan dengan judul penelitian Penggunaan Program *Microsoft Mathematics* untuk Meningkatkan Hasil Belajar Siswa pada Mata Pelajaran Matematika di Sekolah Menengah Atas, agar terdapat keseragaman landasan berpikir antara peneliti dengan pembaca maka perlu dijelaskan beberapa hal berikut, variabel yang diukur dalam penelitian ini adalah hasil belajar siswa ranah kognitif (aspek pemahaman dan aspek penerapan).

Hasil belajar adalah kemampuan-kemampuan yang dimiliki oleh siswa setelah siswa mengikuti proses belajar dan pembelajaran. Kemampuankemampuan yang dimiliki oleh siswa setelah melaksanakan proses belajar, bersifat permanen.

# **F. Instrumen Penelitian**

Sebagai upaya untuk mendapatkan data dan informasi yang lengkap mengenai hal-hal yang ingin dikaji melalui penelitian ini, maka dibuatlah seperangkat instrumen yang akan digunakan pada penelitian ini. Instrumen yang akan digunakan dalam penelitian adalah tes. Tes digunakan untuk mengukur aspek pemahaman dan penerapan/aplikasi.

Menurut Arikunto (2006:150) "Tes adalah serentetan pertanyaan atau latihan serta alat lain yang digunakan untuk mengukur keterampilan, pengetahuan intelegensi, kemampuan atau bekal yang dimiliki oleh individu atau kelompok." Bentuk tes yang digunakan dalam penelitian ini adalah tes uraian objektif. Soal uraian objektif adalah suatu soal atau pernyataan yang menuntut sehimpunan jawaban dengan pengertian/konsep tertentu, sehingga penyekorannya dapat dilakukan secara objektif. Adapun pemilihan tes uraian sebagai instrumen yang digunakan dalam penelitian ini tak lepas dari tujuan penelitian ini sendiri yang ingin mengetahui pemahaman berikut aplikasi siswa terhadap materi Persamaan Kuadrat. Hal ini sejalan dengan yang dikemukakan oleh Sudijono (2008:101) :

Tes hasil belajar bentuk uraian sebagai salah satu alat pengukur hasil belajar, tepat dipergunakan apabila pembuat soal (guru, dosen, panitia ujian, dan lain-lain) disamping ingin mengungkap daya ingat dan pemahaman *testee* terhadap materi pelajaran yang ditanyakan dalam tes, juga dikehendaki untuk mengungkap kemampuan *testee* dalam memahami berbagai macam konsep berikut aplikasinya.

Sebelum digunakan dalam penelitian, soal tes tersebut dikonsultasikan kepada dosen pembimbing dan guru matematika di sekolah yang bersangkutan. Selanjutnya soal tes diujicobakan pada siswa diluar sampel penelitian yaitu siswa SMA Negeri 1 Ciwaringin. Yang telah terlebih dahulu mendapatkan pembelajaran mengenai materi Persamaan Kuadrat. Setelah uji coba tes dilaksanakan, kemudian dilakukan analisis mengenai validitas butir soal, reliabilitas tes, daya pembeda, dan indeks kesukaran butir soal tersebut.

# **G. Teknik Pengembangan Instrumen**

# **a. Uji Validitas**

Menurut Arikunto (2006:168) "Validitas adalah suatu ukuran yang menunjukkan tingkat-tingkat kevalidan atau keshahihan suatu instrumen." Validitas yang akan diuji pada instrumen ini adalah validitas empiris. Validitas ini biasanya menggunakan teknik statistik, yaitu analisis korelasi (Arifin, 2009:249). Untuk mengetahui tingkat validitas suatu instrumen, dapat digunakan koefisien korelasi dengan menggunakan rumus *Product Moment* dari Pearson dengan rumus sebagai berikut :

# $r_{xy} = \frac{\mathrm{N}\sum \mathrm{XY} - (\sum \mathrm{X})(\sum \mathrm{Y})}{\sqrt{\mathrm{N}\sum \mathrm{X}^2 - (\sum \mathrm{X})^2\mathrm{N}\sum \mathrm{Y}^2}}.$

(Sumber : Arifin, 2009: 254)

Keterangan :

 $r_{xy}$  = Koefisien korelasi antara variabel X dan Y

- $N =$ Banyaknya subjek (peserta tes)
- $X =$ Skor tiap butir soal
- $Y = Skor total$

 $\mathcal{L}_{\text{max}}$ 

Selanjutnya koefisien korelasi yang diperoleh diinterpretasikan ke dalam

klasifikasi koefisien validitas berikut :

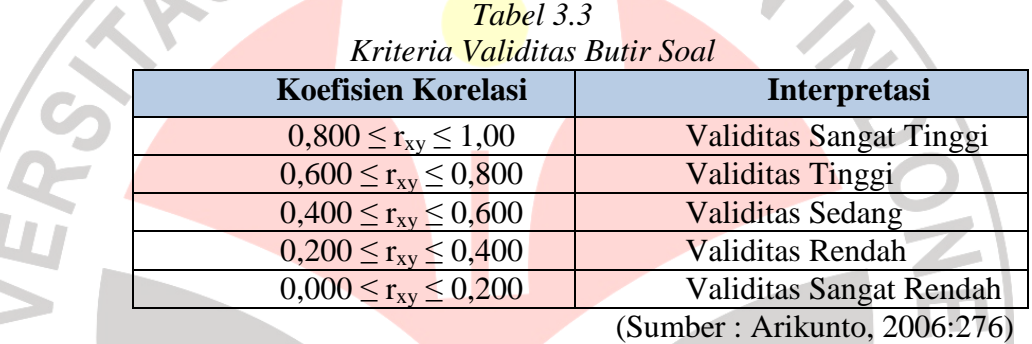

Setelah itu diuji tingkat signifikansinya dengan menggunakan rumus:

(Sugiyono, 2008:230)

Nilai t<sub>hitung</sub> kemudian dibandingkan dengan nilai t<sub>tabel</sub> dengan taraf signifikansi 95% dengan derajat kebebasan (dk) = n - 2.Apabila thitung> ttabel, berarti korelasi tersebut signifikan atau berarti.

#### **b. Uji Reliabilitas**

Reliabilitas soal merupakan ukuran yang menyatakan tingkat keajegan atau kekonsistenan suatu soal tes. Menurut Bungin (2010:96) "Reliabilitas

berkaitan dengan kesesuaian alat ukur dengan yang diukur, sehingga alat ukur itu dapat dipercaya atau dapat diandalkan."

Uji reliabilitas pada penelitian ini menggunakan rumus *Alpha Cronbach* (Sugiyono, 2008:208) seperti dibawah ini:

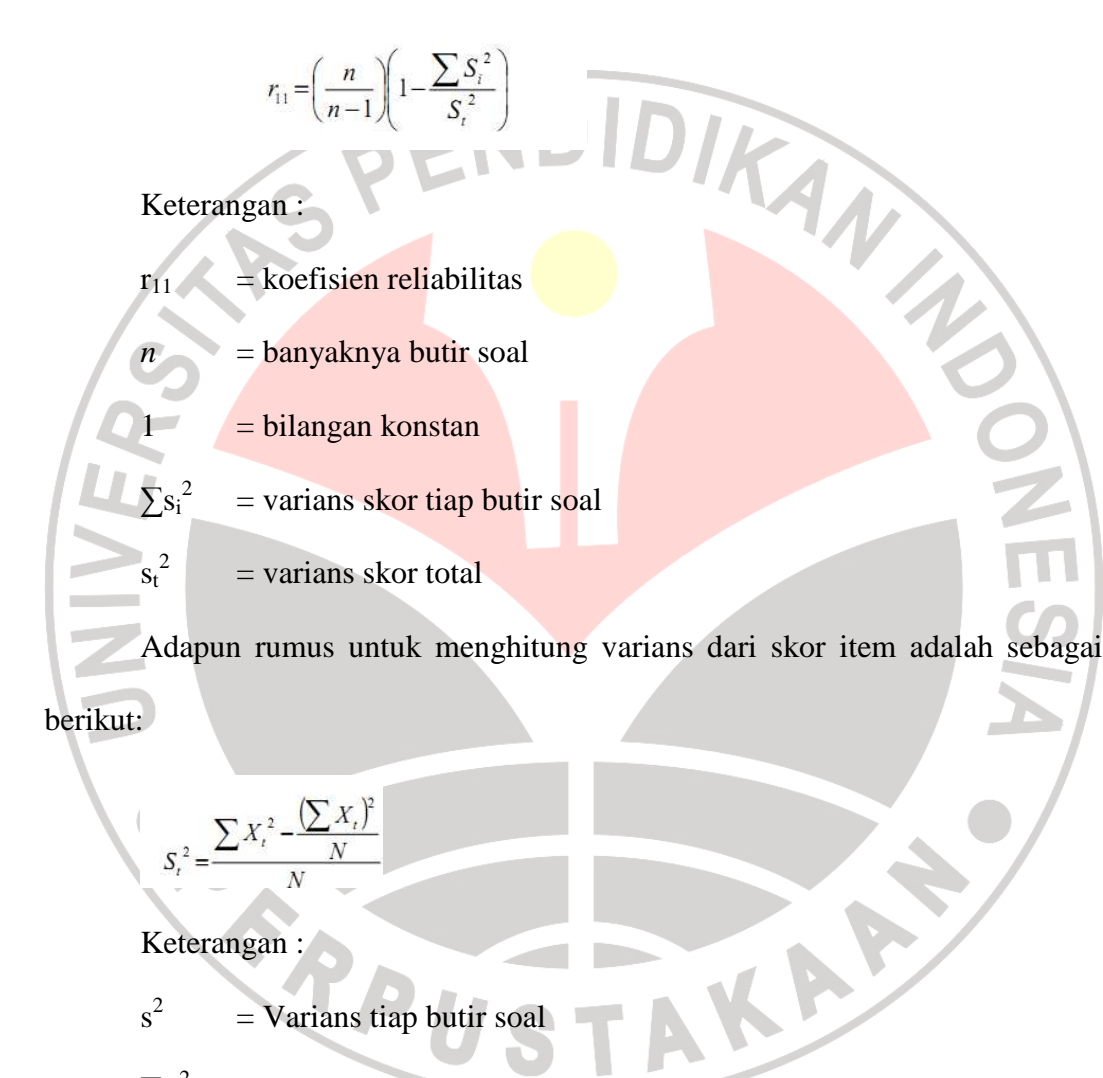

Keterangan :

- $s^2$ = Varians tiap butir soal
- $\Sigma x^2$  $=$  Jumlah skor tiap item
- $(\sum x)^2$  = Jumlah kuadrat skor tiap item
- $n =$  Jumlah responden

#### **c. Tingkat Kesukaran Soal**

Untuk mengetahui tingkat kesukaran dari tiap butir soal, digunakan rumus sebagai berikut :

 $TK = \frac{\overline{z}\overline{s}}{N}$  x 100% (Sumber : Zaenal Arifin, 2009:273)

Keterangan :

 $\Sigma S =$  Jumlah peserta didik yang menjawab salah

 $N =$  Jumlah Peserta didik yang mengikuti tes.

Untuk menafsirkan tingkat kesukaran soalnya dapat digunakan kriteria

sebagai berikut :

- 1) Jika jumlah peserta didik yang gagal mencapai 27%, termasuk mudah.
- 2) Jika jumlah peserta didik yang gagal antara 28% sampai dengan 72%, termasuk sedang.
	- 3) Jika jumlah peserta didik yang gagal 72% ke atas, termasuk sukar. (Sumber : Zaenal Arifin, 2009:273)

# **d. Daya Pembeda**

Daya pembeda berkaitan dengan mampu/tidaknya instrumen yang digunakan membedakan siswa yang berkemampuan tinggi dan rendah. Untuk mengetahui daya pembeda tiap butir soal, digunakan rumus sebagai berikut :

$$
DP = \frac{(WL - WH)}{n}
$$
 (Sumber : Arifin, 2009: 273)

Keterangan :

DP = Daya Pembeda

WH= Jumlah peserta yang gagal dari kelompok atas

WL= Jumlah peserta yang gagal dari kelompok bawah

 $n = 27\% \times N$ 

Setelah nilai daya pembeda diperoleh, kemudian di interpretasikan dalam

kriteria sebagai berikut :

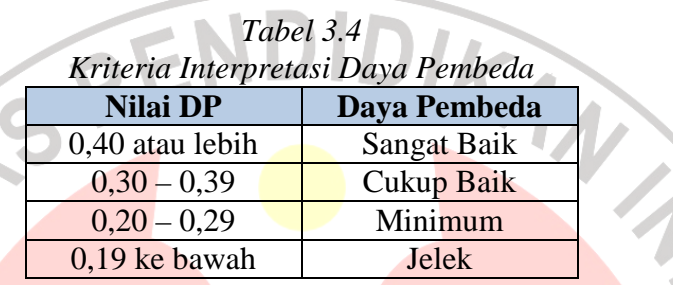

(Surapranata, 2006 : 31)

Untuk menghitung signifikansi daya pembeda pada soal uraian digunakan

rumus :

$$
t=\frac{(\overline{X}_1-\overline{X}_2)}{\sqrt{\frac{\Sigma X_1{}^2\,+\,\Sigma X_2{}^2}{n(n-1)}}}
$$

Keterangan :

- $\overline{\mathbf{x}}_1$  = rata-rata dari kelompok atas
- $\overline{X}_2$  = rata-rata dari kelompok bawah
- $\sum X_1^2$  = jumlah kuadrat deviasi individual dari kelompok atas
- $\sum X_2^2$  = jumlah kuadrat deviasi individual dari kelompok bawah

n  $= 27\%$  x N (baik untuk kelompok atas maupun kelompok bawah)

(Sumber : Arifin, 2008: 278-279)

KAP

Nilai t hitung yang didapat dari rumus di atas, kemudian dibandingkan dengan nilai t tabel. Jika nilai t hitung > t tabel berarti daya pembeda soal tersebut signifikan.

# **H. Teknik Pengumpulan Data**

Untuk memperoleh data yang dibutuhkan dalam penelitian ini, penulis menggunakan tes tertulis berbentuk uraian yang berjumlah 10 (sepuluh) butir soal. Tes uraian tersebut diberikan pada saat pretes dan postes untuk masing-masing kelas eksperimen dan kelas kontrol.

#### **I. Analisis Data**

Pengumpulan data dalam penelitian ini dilakukan dengan cara memberikan tes uraian (*pretes* dan *postes*). Berikut teknik yang digunakan peneliti mengolah data yang telah diperoleh :

# **1. Pengolahan Data Kuantitatif**

# **a. Uji Normalitas**

Uji normalitas dilakukan untuk membuktikan data dari sampel yang dimiliki berasal dari populasi yang berdistribusi normal.

Banyak cara yang dapat dilakukan untuk membuktikan suatu data berdistribusi normal atau tidak. Salah satunya adalah menguji normalitas dengan menggunakan uji normalitas Kolmogorov Smirnov .Konsep dasar dari uji normalitas Kolmogorov Smirnov adalah dengan membandingkan distribusi data

(yang akan diuji normalitasnya) dengan distribusi normal baku. Distribusi normal baku adalah data yang telah ditransformasikan ke dalam bentuk Z-*Score* dan diasumsikan normal. Jadi sebenarnya uji Kolmogorov Smirnov adalah uji beda antara data yang diuji normalitasnya dengan data normal baku.

Berikut langkah-langkah perhitungan uji Kolmogorov Smirnov (Irianto,

2009: 272-273) :

- 1. Susun data secara berurutan mulai dari yang terkecil, diikuti dengan frekuensi masing-masing, frekuensi kumulatif (F) serta nilai Z masingmasing skor.
- 2. Probabilitas nilai Z dapat dicari pada tabel Z. Besaran a<sub>2</sub> diperoleh dengan mencari selisih antara f/n dengan  $P \leq Z$ . sedangkan a<sub>1</sub> diperoleh dengan mencari selisih antara f/n dengan a<sub>2</sub>.
- 3. Bandingkan angka tertinggi dari a<sub>1</sub> dengan tabel Kolmogorov Smirnov.

Adapun kriteria pengujiannya sebagai berikut:

Terima H<sub>0</sub> jika a<sub>1</sub> maksimal  $\leq D_{\text{table}}$ 

Tolak H<sub>0</sub> jika a<sub>1</sub> maksimal >  $D_{\text{table}}$ 

Pada penelitian ini, uji normalitas menggunakan bantuan program pengolah data SPSS 16 *(Statistical Product and Service Solution) for windows* dengan uji normalitas *one sample* Kolmogorov Smirnov. Kriteria pengujiannya adalah jika nilai Sig. (Signifikansi) atau nilai probabilitas < 0.05 maka distribusi datanya adalah tidak normal, sedangkan jika nilai Sig. (Signifikansi) atau nilai probabilitas > 0.05 maka distribusi datanya adalah normal.

#### **b. Uji Homogenitas**

Uji homogenitas ditujukan untuk menguji kesamaan beberapa bagian sampel, sehingga generalisasi terhadap populasi dapat dilakukan. Uji yang selama ini sering digunakan untuk menguji asumsi homogenitas varian adalah uji Barlett dan uji Levene OLS. Tetapi, kedua uji tersebut memiliki kelemahan yang sama yakni hanya dapat digunakan untuk desain dengan satu faktor (*one way design*) dan seimbang (jumlah observasi dalam tiap selnya sama). Uji Levene WLS muncul sebagai uji alternatif dalam menguji asumsi homogenitas varians dengan dua faktor (*two way design*) dan tidak seimbang. Menurut Montgomery dalam Indriyani (2005:6) 'Uji Levene adalah uji yang dilakukan dengan cara menghitung nilai mutlak dari selisih nilai observasi dengan rata-rata atau mediannya, kemudian menghitung uji statistiknya.' Sejalan dengan hal tersebut, Irianto (2009:278) mengemukakan bahwa "Uji *Levene* menggunakan *analysis of variance* satu arah. Data ditransformasikan dengan jalan mencari selisih masingmasing skor dengan rata-rata kelompoknya."

Uji homogenitas dalam penelitian ini menggunakan rumus Uji *Levene*. Karena peneliti belum mengetahui apakah data yang diperoleh berasal dari sampel yang berjumlah sama atau tidak maka peneliti belum memutuskan untuk menggunakan uji Levene OLS atau uji Levene WLS.

Pada penelitian ini, uji homogenitas menggunakan bantuan program pengolah data SPSS 16.0 *for windows* dengan uji *Levene*. Kriteria pengujiannya adalah apabila nilai Sig. (Signifikansi) atau nilai probabilitas < 0.05 maka data berasal dari populasi-populasi yang mempunyai varians tidak sama,

sedangkan jika nilai Sig. (Signifikansi) atau nilai probabilitas > 0.05 maka data berasal dari populasi-populasi yang mempunyai varians sama.

# **c. Uji Hipotesis**

Uji hipotesis dilakukan dengan menggunkan rumus Analisis Varian (Anava). Berkenaan dengan penentuan apakah faktor yang satu dipengaruhi atau mempengaruhi faktor lainnya, maka muncul model yang diperkenalkan oleh Arnold Fisher yaitu model Analisis Varian sebagai alat pengolah dan penganalisis data yang cukup handal dalam mempelajari hubungan antara variabel terikat dengan satu atau lebih variabel bebasnya. Selain itu, Anava juga digunakan untuk membandingkan kesamaan rata-rata lebih dari dua kelompok.

Pengujian hipotesis dengan menggunakan uji Anava melihat perbedaan antar populasi (sampel) berdasarkan varian-nya. Varians untuk sekumpulan data ini melukiskan derajat perbedaan atau variasi nilai data individu yang ada dalam kelompok atau kumpulan data tersebut. Variasi ini dihitung dari nilai rata-rata kumpulan data (Sudjana, 2005:299).

Dalam pengujian hipotesis dengan menggunakan Anava, maka harus diasumsikan terlebih dahulu bahwa data tersebut berdistribusi normal dan asumsi homogenitas varian terpenuhi. Salah satu teknik perhitungan Anava adalah dengan menggunakan teknik *Post Hoc test*, teknik *Post Hoc test* digunakan untuk mengetahui variabel manakah yang memiliki perbedaan yang signifikan.

Perhitungan uji Anava dapat dilakukan dengan menggunakna bantuan program SPSS 16.0 *for windows*.

# **J. Prosedur dan Tahap Pelaksanaan Penelitian**

# **1. Tahap Awal Penelitian**

- a. Penyusunan proposal yang diawali dengan mengkaji studi kepustakaan mengenai pembelajaran matematika dengan menggunakan komputer.
- b. Menyempurnakan proposal berdasarkan masukan-masukan dari Dosen KANA Pembimbing Akademik.
- c. Menyusun instrumen penelitian.
- d. *Judgement penelitian*.
- e. Revisi instrumen.
- f. Mengajukan surat izin melaksanakan penelitian dari Universitas Pendidikan Indonesia.
- g. Menyampaikan surat izin penelitian dari Universitas Pendidikan Indonesia kepada Kepala Sekolah SMA Negeri 2 Cirebon sekaligus meminta izin untuk melaksanakan penelitian di sekolah tersebut.
- h. Mengujicobakan instrumen untuk mengetahui validitas, reliabilitas, indeks kesukaran dan daya pembeda.
- i. Merivisi instrumen penelitian jika diperlukan.

# **2. Tahap Pengumpulan Data**

Pelaksanaan penelitian disesuaikan dengan jadwal yang telah ditentukan oleh sekolah. Adapun pelaksanaannya adalah sebagai berikut :

a. Pemberian tes awal / *pretes* pada kelas eksperimen dan kelas kontrol.

- b. Melaksanakan pembelajaran dengan menggunakan program *Microsoft Mathematics* pada kelas eksperimen dan pembelajaran biasa pada kelas kontrol.
- c. Melaksanakan observasi pada kelas eksperimen.
- d. Melaksanakan tes akhir/ *postes* pada kelas eksperimen dan kelas kontrol.

# **3. Tahap Pengolahan Data**

- a. Mengumpulkan hasil data kuantitatif dari kedua kelas.
- b. Mengolah dan menganalisis data kuantitatif berupa hasil pretes dan postes.

AKAR

R

# **4. Tahap Pembuatan Laporan**

**CRAND** 

Membuat laporan berdasarkan hasil analisis data.

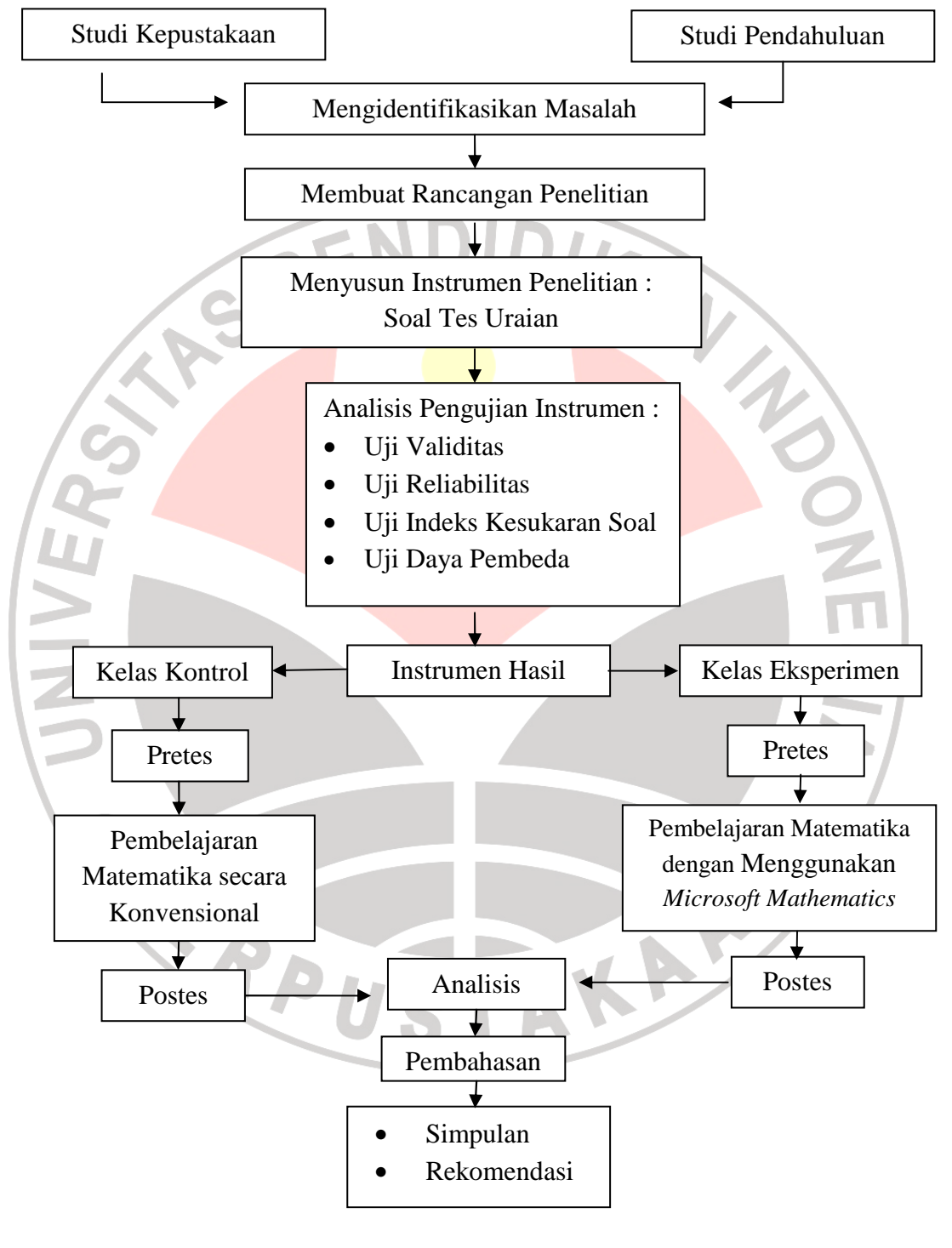

Untuk mengetahui secara lebih jelas tentang alur penelitian, dapat dilihat dari gambar berikut.

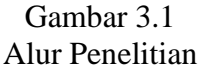